# Package 'PoisBinOrdNor'

March 21, 2021

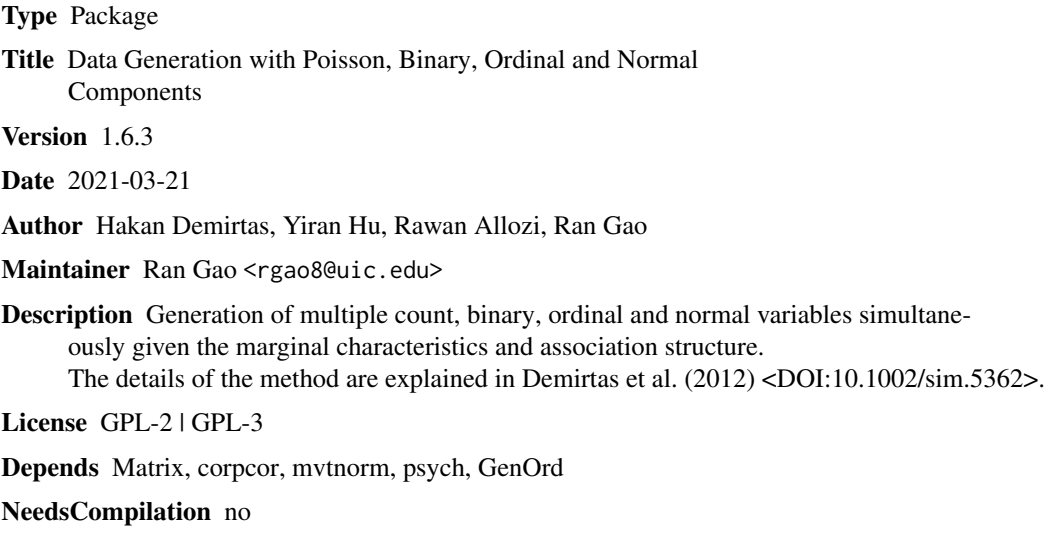

Repository CRAN

Date/Publication 2021-03-21 22:50:07 UTC

# R topics documented:

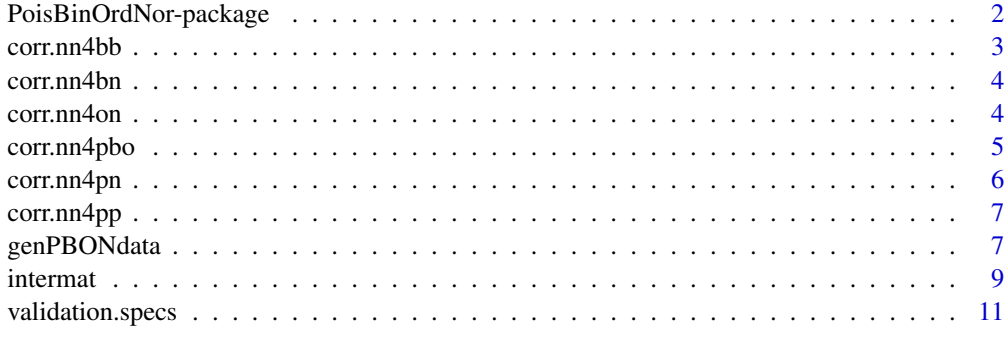

**Index** 2008 **[14](#page-13-0)** 

<span id="page-1-0"></span>PoisBinOrdNor-package *Data Generation with Count, Binary, Ordinal and Normal Components*

#### Description

Generation of multiple count, binary, ordinal and normal variables simultaneously given the marginal characteristics and association structure based on the methodologies proposed in Demirtas et al. (2012), Demirtas and Yavuz (2015), Amatya and Demirtas (2016), Demirtas and Hedeker (2016).

#### Details

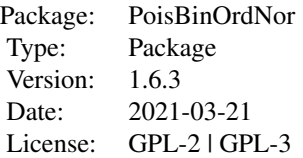

PoisBinOrdNor package consists of nine functions. The function [validation.specs](#page-10-1) validates the specificed quantities to avoid obvious specification errors. The functions [corr.nn4bb](#page-2-1), [corr.nn4bn](#page-3-1), [corr.nn4on](#page-3-2), [corr.nn4pbo](#page-4-1), [corr.nn4pn](#page-5-1), and [corr.nn4pp](#page-6-1) each computes the intermediate correlation coefficient for binary-binary combinations, binary-normal combinations, ordinal-normal combinations, count-binary/ordinal combinations, count-normal and count-count combinations, respectively. The function [intermat](#page-8-1) assembles the intermediate correlation matrix for the multivariate data based on input from functions [corr.nn4bb](#page-2-1), [corr.nn4bn](#page-3-1), [corr.nn4on](#page-3-2), [corr.nn4pbo](#page-4-1), [corr.nn4pn](#page-5-1) and [corr.nn4pp](#page-6-1). The engine function [genPBONdata](#page-6-2) computes the final correlation matrix and generates mixed data in accordance with the specified marginal and correlational quantities.

#### Author(s)

Hakan Demirtas, Yiran Hu, Rawan Allozi, Ran Gao

Maintainer: Ran Gao <rgao8@uic.edu>

#### References

Amatya, A. & Demirtas, H. (2015). Simultaneous generation of multivariate mixed data with Poisson and normal marginals. Journal of Statistical Computation and Simulation, 85(15), 3129-3139.

Demirtas, H. & Doganay, B. (2012). Simultaneous generation of binary and normal data with specified marginal and association structures. Journal of Biopharmaceutical Statistics, 22(2), 223- 236.

Demirtas, H. & Hedeker, D. (2011). A practical way for computing approximate lower and upper correlation bounds. The American Statistician, 65(2), 104-109.

#### <span id="page-2-0"></span>corr.nn4bb 3

Demirtas, H. & Hedeker, D. (2016). Computing the point-biserial correlation under any underlying continuous distribution. Communications in Statistics–Simulation and Computation, 45(8), 2744- 2751.

Demirtas, H., Hedeker, D. & Mermelstein, R. J. (2012). Simulation of massive public health data by power polynomials. Statistics in Medicine, 31(27), 3337-3346.

Demirtas, H. & Yavuz, Y. (2015). Concurrent generation of ordinal and normal data. Journal of Biopharmaceutical Statistics, 25(4), 635-650.

Ferrari, P.A. and Barberio, A. (2012). Simulating ordinal data. Multivariate Behavioral Research, 47(4), 566-589.

Yahav, I. & Shmueli, G. (2012). On generating multivariate Poisson data in management science applications. Applied Stochastic Models in Business and Industry, 28(1), 91-102.

<span id="page-2-1"></span>corr.nn4bb *Finds the tetrachoric correlation based on user-specified correlation between binary variables.*

# Description

This function computes the tetrachoric correlation given the correlation for a pair of binary variables (phi coefficient).

#### Usage

corr.nn4bb(p1, p2, BB.cor)

#### Arguments

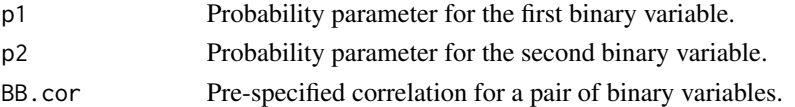

#### Value

A tetrachoric correlation coefficient.

# References

Demirtas, H. & Doganay, B. (2012). Simultaneous generation of binary and normal data with specified marginal and association structures. Journal of Biopharmaceutical Statistics, 22(2), 223- 236.

#### Examples

```
## Not run:
corr.nn4bb(0.43, 0.7, 0.129)
```
<span id="page-3-1"></span><span id="page-3-0"></span>

# Description

This function computes the biserial correlation given the specified correlation for a pair of binary and normal variables (point-biserial correlation).

### Usage

corr.nn4bn(p, BN.cor)

# Arguments

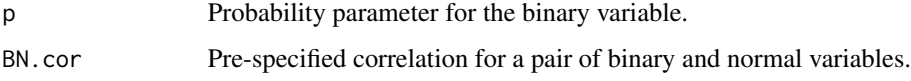

## Value

A biserial correlation coefficient.

# Examples

```
## Not run:
corr.nn4bn(0.43, 0.12)
## End(Not run)
```
<span id="page-3-2"></span>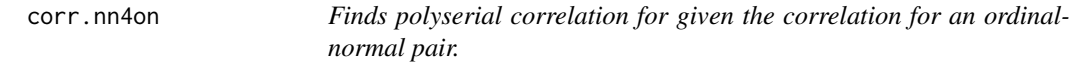

# Description

This function computes the polyserial correlation given the specified correlation for a pair of ordinal and normal variables (point-polyserial correlation).

# Usage

corr.nn4on(p, ON.cor)

# <span id="page-4-0"></span>corr.nn4pbo 5

# Arguments

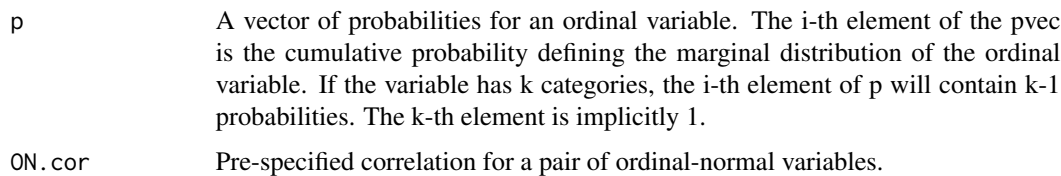

#### Value

A tetrachoric correlation coefficient.

# Examples

```
## Not run:
corr.nn4on(c(0.33, 0.66), 0.22)
## End(Not run)
```
<span id="page-4-1"></span>corr.nn4pbo *Finds the underlying bivariate normal correlation given the correlation for a count-binary or count-ordinal pair.*

# Description

This function computes the underlying bivariate normal correlation given the correlation for a pair of count and binary variables or a pair of count and ordinal variables.

# Usage

```
corr.nn4pbo(lam, p, PO.cor)
```
# Arguments

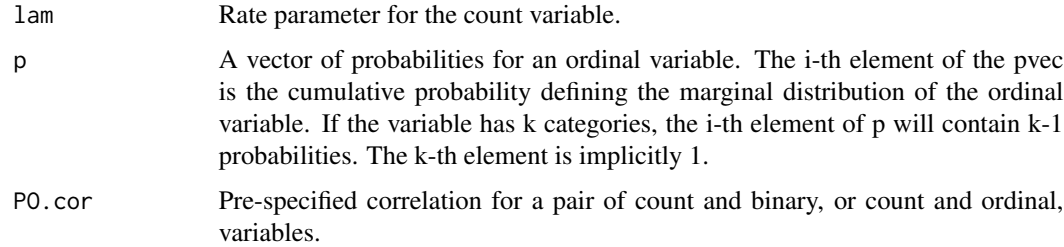

#### Value

A tetrachoric correlation coefficient.

#### <span id="page-5-0"></span>References

Amatya, A. & Demirtas, H. (2015). Simultaneous generation of multivariate mixed data with Poisson and normal marginals. Journal of Statistical Computation and Simulation, 85(15), 3129-3139.

Yahav, I. & Shmueli, G. (2012). On generating multivariate Poisson data in management science applications. Applied Stochastic Models in Business and Industry, 28(1), 91-102.

# Examples

## Not run: corr.nn4pbo(0.5, c(0.2, 0.5), 0.235)

## End(Not run)

<span id="page-5-1"></span>corr.nn4pn *Finds the underlying bivariate normal correlation given the correlation for a count-normal pair.*

# Description

This function computes the underlying bivariate normal correlation given the specified correlation for a pair of count and normal variables.

#### Usage

corr.nn4pn(lam, PN.cor)

# Arguments

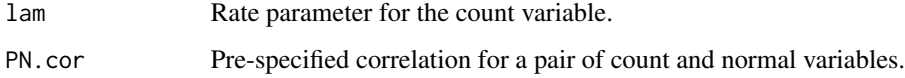

# Value

Correlation of underlying bivariate normal data.

# Examples

```
## Not run:
corr.nn4pn(0.5, 0.32)
```
<span id="page-6-1"></span><span id="page-6-0"></span>corr.nn4pp *Finds the underlying bivariate normal correlation given the correlation for a pair of count variables.*

# Description

This function computes the underlying bivariate normal correlation given the specified correlation for a pair of count variables.

#### Usage

corr.nn4pp(lambda1, lambda2, PP.cor)

# Arguments

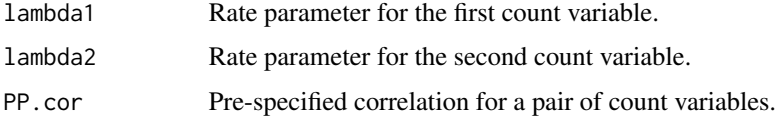

#### Value

Correlation of underlying bivariate normal data.

# References

Amatya, A. & Demirtas, H. (2015). Simultaneous generation of multivariate mixed data with Poisson and normal marginals. Journal of Statistical Computation and Simulation, 85(15), 3129-3139.

# Examples

```
## Not run:
corr.nn4pp(0.5, 2, 0.4)
## End(Not run)
```
<span id="page-6-2"></span>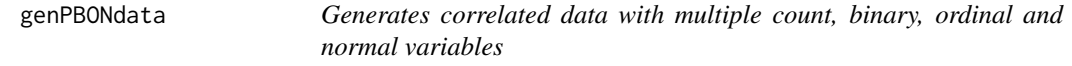

# Description

This function simulates a multivariate data set that is composed of count, binary, ordinal and normal variables with specified marginals and a correlation matrix.

# Usage

```
genPBONdata(n, no_pois, no_bin, no_ord, no_norm, inter.mat, lamvec, prop_vec_bin,
 prop_vec_ord, nor.mean, nor.var)
```
# Arguments

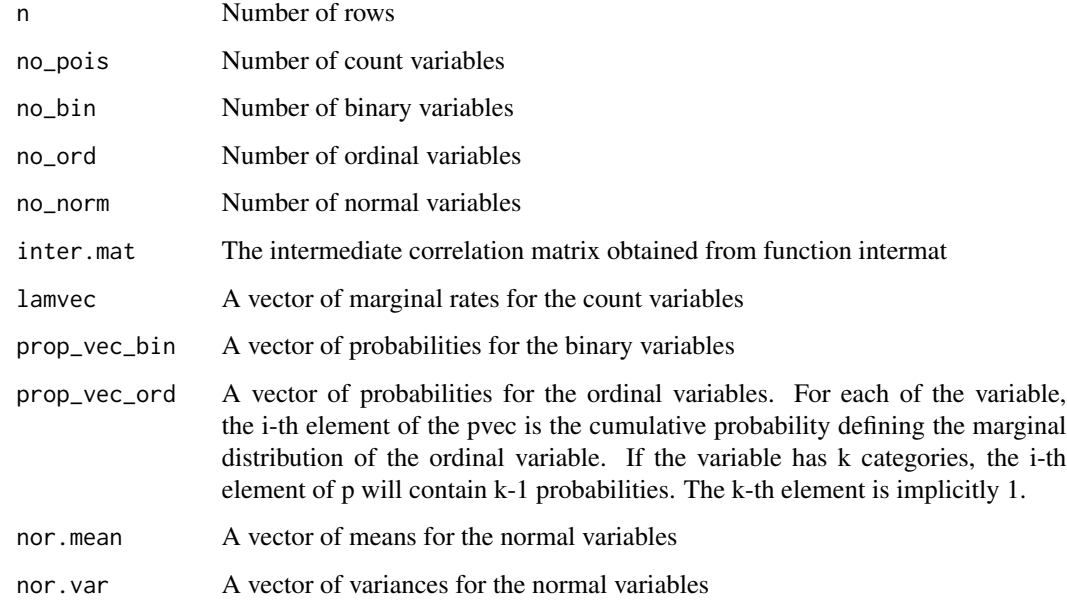

# Value

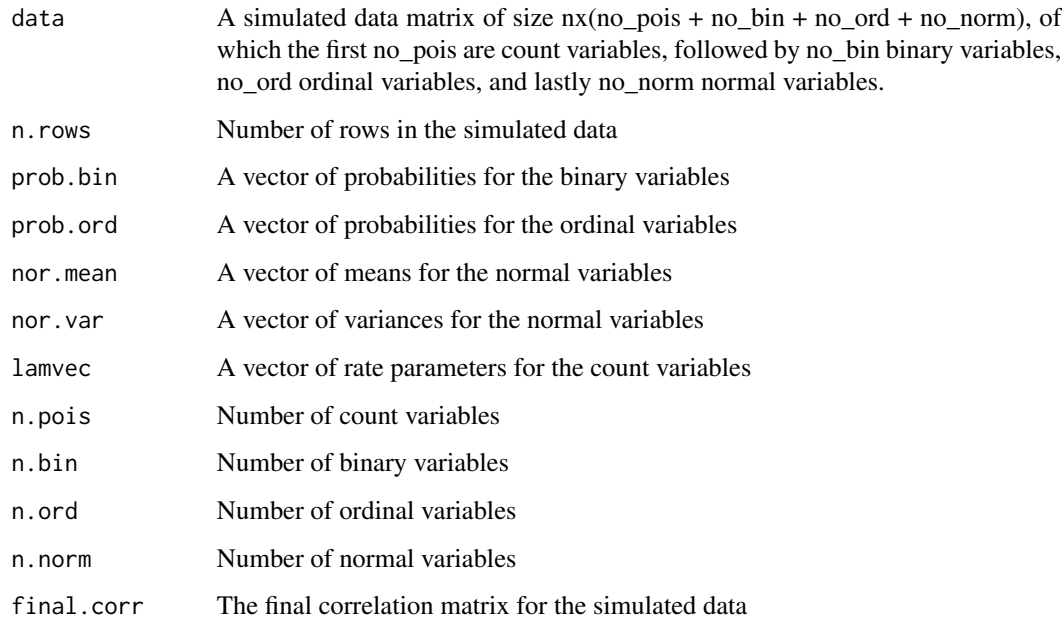

#### <span id="page-8-0"></span>intermat 9

#### Examples

## Not run:

```
ss=10000
num_pois<-2
num_bin<-1
num_ord<-2
num_norm<-1
lamvec=sample(10,2)
pbin=runif(1)
pord=list(c(0.1, 0.9), c(0.2, 0.3, 0.5))
nor.mean=3.1
nor.var=0.85
M=c(-0.05, 0.26, 0.14, 0.09, 0.14, 0.12, 0.13, -0.02, 0.17, 0.29,
-0.04, 0.19, 0.10, 0.35, 0.39)
N=diag(6)
N[lower.tri(N)]=M
TV=N+t(N)diag(TV)<-1
intmat<-intermat(num_pois,num_bin,num_ord,num_norm,corr_mat=TV,pbin,pord,lamvec,
nor.mean,nor.var)
genPBONdata(ss,num_pois,num_bin,num_ord,num_norm,intmat,lamvec,pbin,pord,nor.mean,nor.var)
```
## End(Not run)

<span id="page-8-1"></span>intermat *Calculates and assembles the intermediate correlation matrix entries for the multivariate normal data.*

# Description

This function computes and assembles the correlation entries for the intermediate multivariate normal data.

# Usage

```
intermat(no_pois, no_bin, no_ord, no_norm, corr_mat, prop_vec_bin, prop_vec_ord,
lam_vec, nor_mean, nor_var)
```
#### Arguments

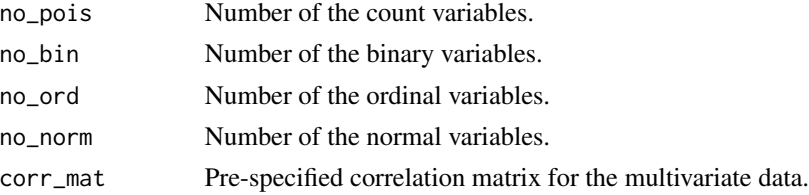

<span id="page-9-0"></span>10 intermation and the contract of the contract of the contract of the contract of the contract of the contract of the contract of the contract of the contract of the contract of the contract of the contract of the contrac

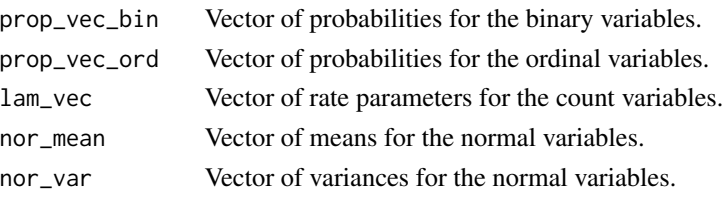

# Value

The intermediate correlation matrix that will be used later for multivariate normal data simulation.

#### References

Barberio, A. & Ferrari, P.A. (2015). GenOrd: Simulation of discrete random variables with given correlation matrix and marginal distributions. https://cran.r-project.org/web/packages/GenOrd/index.html.

Demirtas, H. & Hedeker, D. (2011). A practical way for computing approximate lower and upper correlation bounds. American Statistician, 65(2), 104-109.

Demirtas, H. & Hedeker, D. (2016). Computing the point-biserial correlation under any underlying continuous distribution. Communications in Statistics–Simulation and Computation, 45(8), 2744- 2751.

Ferrari, P.A. and Barberio, A. (2012). Simulating ordinal data. Multivariate Behavioral Research, 47(4), 566-589.

# See Also

[corr.nn4bb](#page-2-1), [corr.nn4bn](#page-3-1), [corr.nn4on](#page-3-2), [corr.nn4pbo](#page-4-1), [corr.nn4pn](#page-5-1), [corr.nn4pp](#page-6-1), and [validation.specs](#page-10-1).

# Examples

```
## Not run:
num_pois<-2
num_bin<-1
num_ord<-2
num_norm<-1
lamvec=sample(10,2)
pbin=runif(1)
pord=list(c(0.3, 0.7), c(0.2, 0.3, 0.5))
nor.mean=3.1
nor.var=0.85
M =c(-0.05, 0.26, 0.14, 0.09, 0.14, 0.12, 0.13, -0.02, 0.17, 0.29, -0.04, 0.19, 0.10, 0.35, 0.39)
N=diag(6)N[lower.tri(N)]=M
TV=N+t(N)diag(TV)<-1
intmat<-
intermat(num_pois,num_bin,num_ord,num_norm,corr_mat=TV,pbin,pord,lamvec,nor.mean,nor.var)
```
<span id="page-10-1"></span><span id="page-10-0"></span>

#### Description

This function checks the validity of user specified parameters including rate parameters for count variables, proportion parameters for binary and ordinary variables, mean and variance parameters for normal data, as well as the validity of entries in the correlation matrix. This function also computes the lower and upper limits for each pairwise correlation based on the marginal probabilities for range violation checks.

# Usage

validation.specs(no.pois, no.bin, no.ord, no.norm, corr.mat, prop.vec.bin, prop.vec.ord, lamvec, nor.mean, nor.var)

validation\_specs(no.pois, no.bin, no.ord, no.norm, corr.mat, prop.vec.bin, prop.vec.ord, lamvec, nor.mean, nor.var) #deprecated

#### Arguments

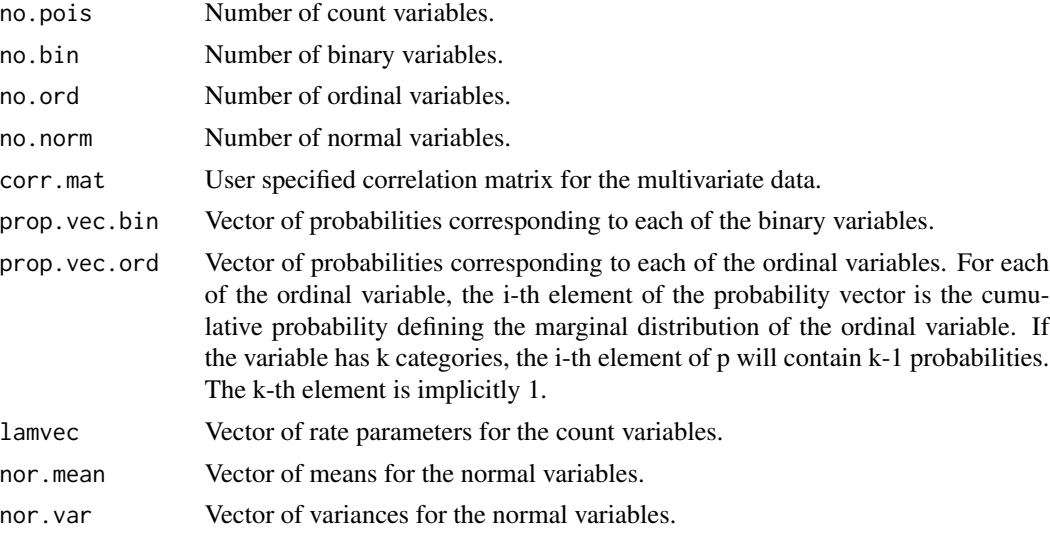

# Details

This function computes the lower and upper bounds for all possible pairs that involve count, binary, ordinal and normal variables.

#### Value

The function returns TRUE if no specification problem is encountered. Otherwise, it returns an error message.

#### References

Demirtas, H. and Hedeker, D. (2011). A practical way for computing approximate lower and upper correlation bounds. The American Statistician, 65(2), 104-109.

Demirtas, H., Hedeker, D., and Mermelstein, R.J. (2012). Simulation of massive public health data by power polynomials. Statistics in Medicine, 31(27), 3337-3346.

#### Examples

```
## Not run:
num_pois<-1
num_bin<-1
num_ord<-1
num_norm<-1
lambda<-c(1)
phin < -c(0.3)pord<-list(c(0.3,0.6))
normean<-15
norvar<-7
corr.mat=matrix(c(1,0.2,0.1,0.3, 0.2,1,0.5,0.4, 0.1,0.5,1, 0.7, 0.3, 0.4, 0.7, 1),4,4)
validation.specs(num_pois, num_bin, num_ord, num_norm,
corr.mat, pbin, pord, lambda, normean,norvar)
num_pois<-2
num_bin<-2
num_ord<-2
num_norm<-0
lambda < -c(1,2)pbin<-c(0.3,0.5)
pord<-list(c(0.3,0.6),c(0.5,0.6))
corr.mat=matrix(0.64,6,6)
diag(corr.mat)=1
validation.specs(num_pois, num_bin, num_ord, num_norm,
corr.mat, pbin, pord, lambda, nor.mean=NULL, nor.var=NULL)
# An example with an invalid target correlation matrix (bound violation).
num_pois<-1
num_bin<-2
num_ord<-2
num_norm<-1
lamvec=c(1)
pbin=c(0.3, 0.7)
pord=list(c(0.2, 0.5), c(0.4, 0.7, 0.8))
nor.mean=2.1
nor.var=0.75
M=c(-0.35, 0.26, 0.34, 0.09, 0.14, 0.12, 0.30, -0.02, 0.17, 0.29, -0.04, 0.19,
0.10, 0.35, 0.39)
N=diag(6)
N[lower.tri(N)]=M
TV=N+t(N)
```
# validation.specs 13

```
diag(TV) <-1
validation.specs(num_pois, num_bin, num_ord, num_norm, corr.mat=TV, pbin, pord,
lamvec, normean, norvar)
# An example with a non-positive definite correlation matrix.
pbin=c(0.3, 0.7)
TV1=TV
TV1[3,2]=TV[2,3]=5
validation.specs(num_pois, num_bin, num_ord, num_norm, corr.mat=TV1, pbin, pord,
lamvec, normean, norvar)
```
# <span id="page-13-0"></span>Index

corr.nn4bb, *[2](#page-1-0)*, [3,](#page-2-0) *[10](#page-9-0)* corr.nn4bn, *[2](#page-1-0)*, [4,](#page-3-0) *[10](#page-9-0)* corr.nn4on, *[2](#page-1-0)*, [4,](#page-3-0) *[10](#page-9-0)* corr.nn4pbo, *[2](#page-1-0)*, [5,](#page-4-0) *[10](#page-9-0)* corr.nn4pn, *[2](#page-1-0)*, [6,](#page-5-0) *[10](#page-9-0)* corr.nn4pp, *[2](#page-1-0)*, [7,](#page-6-0) *[10](#page-9-0)*

genPBONdata, *[2](#page-1-0)*, [7](#page-6-0)

intermat, *[2](#page-1-0)*, [9](#page-8-0)

PoisBinOrdNor *(*PoisBinOrdNor-package*)*, [2](#page-1-0) PoisBinOrdNor-package, [2](#page-1-0)

validation.specs, *[2](#page-1-0)*, *[10](#page-9-0)*, [11](#page-10-0) validation\_specs *(*validation.specs*)*, [11](#page-10-0)